# Package 'ADAPTS'

October 12, 2022

Type Package

Title Automated Deconvolution Augmentation of Profiles for Tissue Specific Cells

Version 1.0.22

Author Samuel A Danziger

Maintainer Samuel A Danziger <sam.danziger@gmail.com>

Copyright Bristol-Myers Squibb

Description Tools to construct (or add to) cell-type signature matrices using flow sorted or single cell samples and deconvolve bulk gene expression data. Useful for assessing the quality of single cell RNAseq experiments, estimating the accuracy of signature matrices, and determining cell-type spillover. Please cite: Danziger SA et al. (2019) ADAPTS: Automated Deconvolution Augmenta-tion of Profiles for Tissue Specific cells [<doi:10.1371/journal.pone.0224693>](https://doi.org/10.1371/journal.pone.0224693).

License MIT + file LICENSE

Encoding UTF-8

LazyData true

RoxygenNote 7.1.2

**Depends** R  $(>= 3.3.0)$ 

biocViews

Imports missForest, e1071, ComICS, pheatmap, doParallel, utils, quantmod, preprocessCore, pcaMethods, foreach, nnls, ranger

Suggests R.rsp, DeconRNASeq, WGCNA

VignetteBuilder R.rsp

NeedsCompilation no

Repository CRAN

Date/Publication 2022-09-14 06:50:14 UTC

## R topics documented:

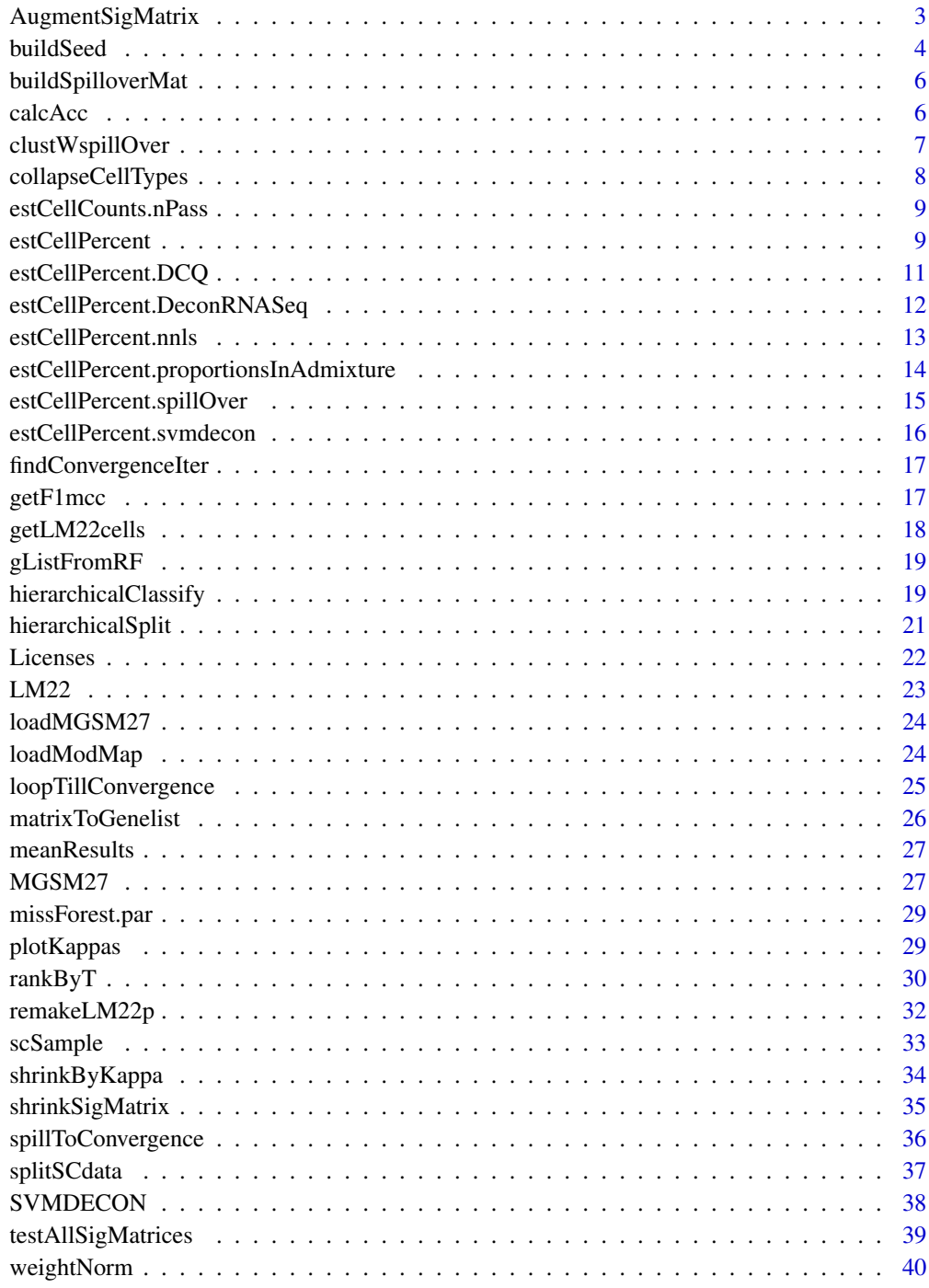

<span id="page-2-0"></span>AugmentSigMatrix *Make an augmented signature matrix*

### Description

Build an augmented signature matrix from an initial signature matrix, source data, and a list of differentially expressed genes (gList). The user might want to modify gList to make certain that particular genes are included in the matrix. The algorithm will be to add one additional gene from each new cell type Record the condition number, and plot those. Will only consider adding rows shared by fullData and newData

newMatData <- AugmentSigMatrix(origMatrix, fullData, newData, gList)

### Usage

```
AugmentSigMatrix(
  origMatrix,
  fullData,
  newData,
  gList,
  nGenes = 1:100,
  plotToPDF = TRUE,
  imputeMissing = TRUE,
  condTol = 1.01,postNorm = FALSE,
 minSumToRem = NA,
  addTitle = NULL,
  autoDetectMin = FALSE,
  calcSpillOver = FALSE,
  pdfDir = tempdir(),plotIt = TRUE)
```
### Arguments

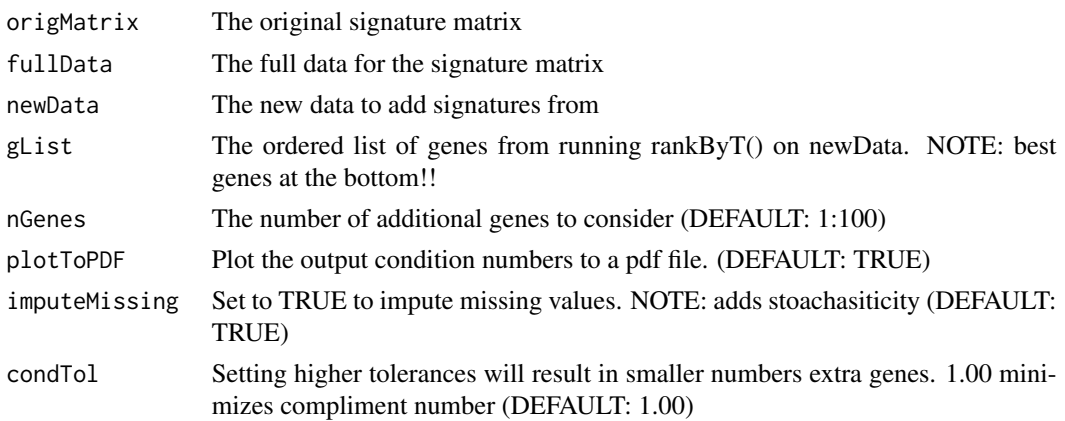

<span id="page-3-0"></span>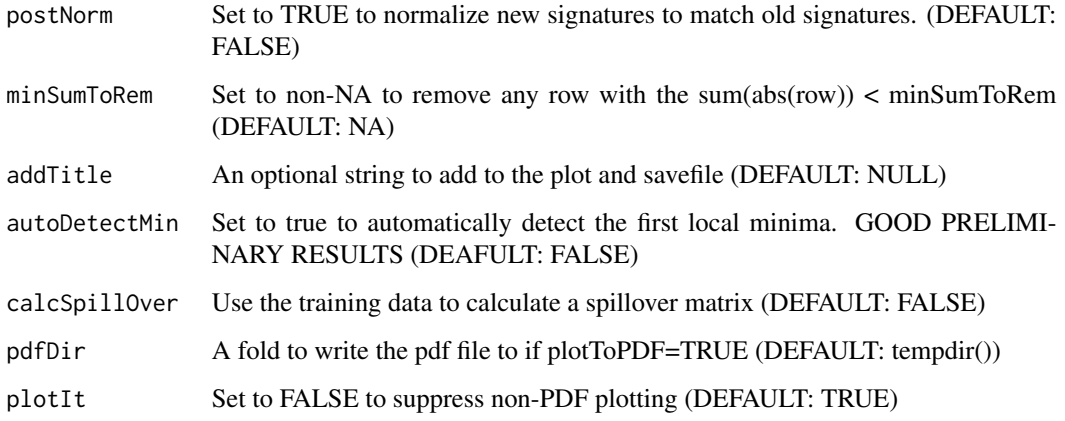

### Value

an augmented cell type signature matrix

### Examples

```
#This toy example treats the LM22 deconvolution matrix as if it were all of the data
# For a real example, look at the vignette or comments in exprData, fullLM22, small LM22
library(ADAPTS)
fullLM22 <- ADAPTS::LM22[1:200, 1:8]
#Make a fake signature matrix out of 100 genes and the first 8 cell types
smallLM22 <- fullLM22[1:100, 1:8]
#Make fake data representing two replicates of purified Mast.cells
exprData <- ADAPTS::LM22[1:200, c("Mast.cells.resting","Mast.cells.activated")]
colnames(exprData) <- c("Mast.cells", "Mast.cells")
#Fake source data with replicates for all purified cell types.
# Note in this fake data set, many cell types have exactly one replicate
fakeAllData <- cbind(fullLM22, as.data.frame(exprData))
gList <- rankByT(geneExpr = fakeAllData, qCut=0.3, oneCore=TRUE)
newSig <- AugmentSigMatrix(origMatrix=smallLM22, fullData=fullLM22, newData=exprData,
```

```
gList=gList, plotToPDF=FALSE)
```
buildSeed *Build a deconvolution seed matrix, add the proportional option*

### Description

Use ranger to select features and build a genesInSeed gene matrix

### buildSeed 5

### Usage

```
buildSeed(
  trainSet,
  genesInSeed = 200,
  groupSize = 30,
  randomize = TRUE,
  num.trees = 1000,
 plotIt = TRUE,trainSet.3sam = NULL,
  trainSet.30sam = NULL,
  proportional = FALSE
)
```
### Arguments

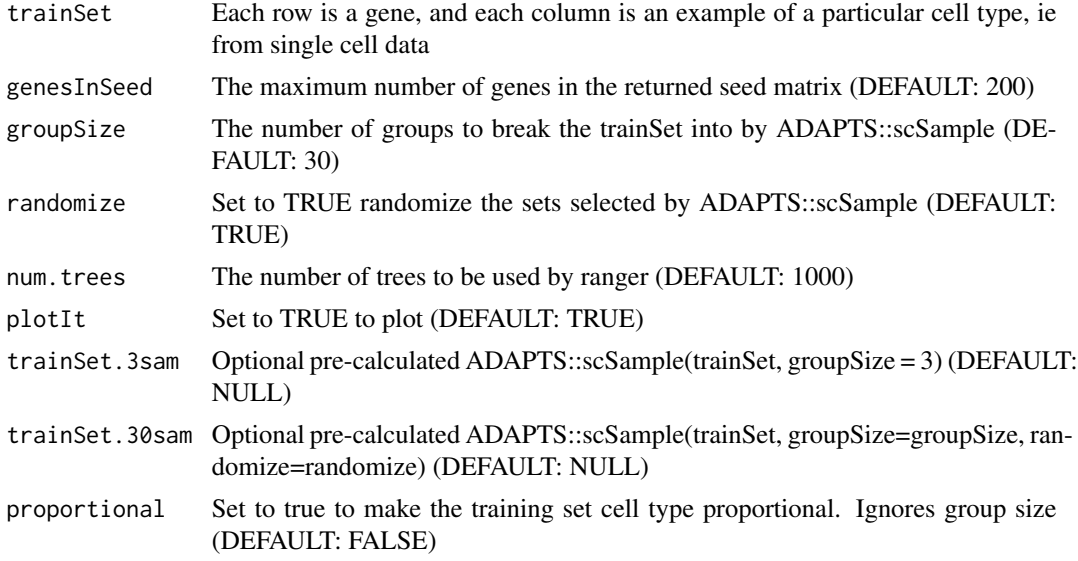

### Value

A list with condition numbers and gene lists

### Examples

```
library(ADAPTS)
ct1 <- runif(1000, 0, 100)
ct2 <- runif(1000, 0, 100)
dataMat <- cbind(ct1, ct1, ct1, ct1, ct1, ct1, ct2, ct2, ct2, ct2)
rownames(dataMat) <- make.names(rep('gene', nrow(dataMat)), unique=TRUE)
noise <- matrix(runif(nrow(dataMat)*ncol(dataMat), -2, 2), nrow = nrow(dataMat), byrow = TRUE)
dataMat <- dataMat + noise
newSigMat <- buildSeed(trainSet=dataMat)
```
### <span id="page-5-0"></span>Description

Build a spillover matrix, i.e. what do purified samples deconvolve as? spillExpr <- buildSpilloverMat(refExpr, geneExpr, method='DCQ')

### Usage

buildSpilloverMat(refExpr, geneExpr, method = "DCQ")

### Arguments

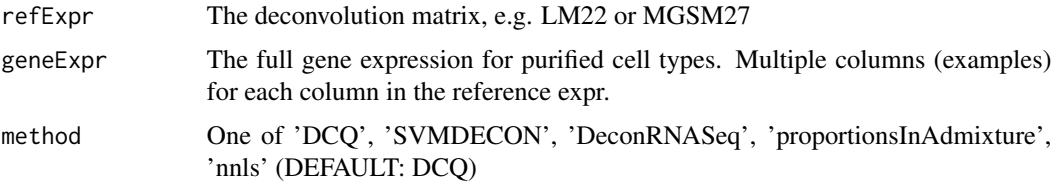

### Value

A spillover matrix showing how purified cell types deconvolve

### Examples

```
#This toy example
library(ADAPTS)
fullLM22 <- ADAPTS::LM22[1:30, 1:4]
smallLM22 <- fullLM22[1:25,]
```
spillover <- buildSpilloverMat(refExpr=smallLM22, geneExpr=fullLM22, method='DCQ')

calcAcc *Calculate prediction accuracy*

### Description

Calculate correlation coeffifients, p-Values, MAE, RMSE for deconvolution predictions

### Usage

calcAcc(estimates, reference)

### <span id="page-6-0"></span>clustWspillOver 7

### Arguments

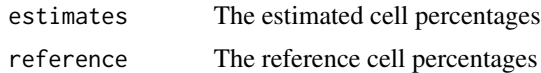

### Value

a list with a multiple sets

### Examples

```
estimates <- sample(c(runif(8), 0 ,0))
estimates <- 100 * estimates / sum(estimates)
reference <- sample(c(runif(7), 0 , 0, 0))
reference <- 100 * reference / sum(reference)
calcAcc(estimates, reference)
```
clustWspillOver *Cluster with spillover*

### Description

Build clusters based on n-pass spillover matrix

### Usage

```
clustWspillOver(
  sigMatrix,
  geneExpr,
  nPasses = 100,deconMatrices = NULL,
  \text{method} = \text{"DCQ"})
```
### Arguments

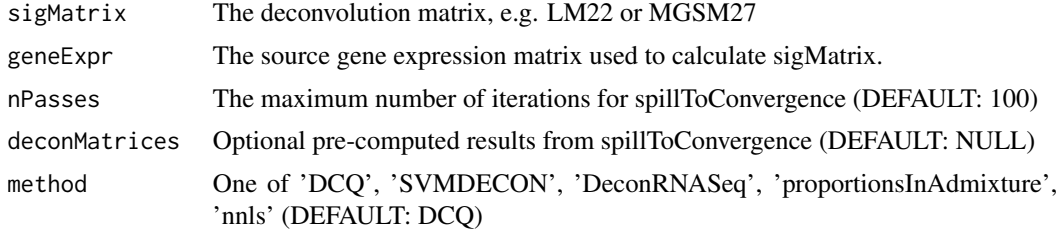

### Value

Cell types grouped by cluster

### Examples

```
#This toy example
library(ADAPTS)
fullLM22 <- ADAPTS::LM22[1:30, 1:4]
smallLM22 <- fullLM22[1:25,]
```

```
clusters <- clustWspillOver(sigMatrix=smallLM22, geneExpr=fullLM22, nPasses=10)
```
collapseCellTypes *Collapse cell types*

### Description

Collapse the cell types (in rows) to super-classes Including MGSM36 cell types

### Usage

```
collapseCellTypes(cellCounts, method = "Pheno4")
```
### Arguments

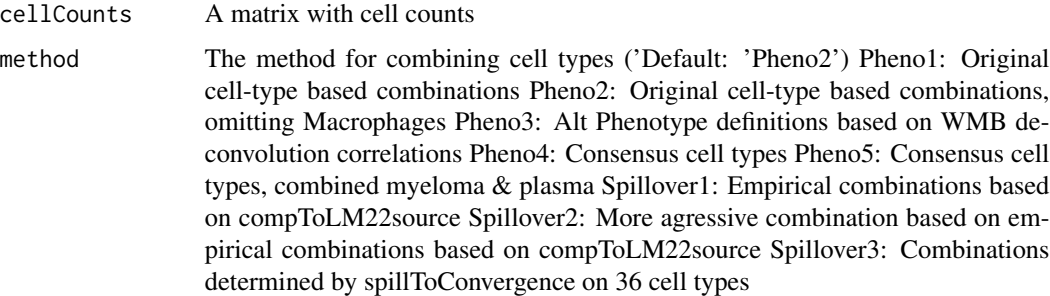

### Value

a cell estimate matrix with the names changed

### Examples

```
#This toy example
library(ADAPTS)
fullLM22 <- ADAPTS::LM22[1:30, 1:4]
smallLM22 <- fullLM22[1:25,]
cellEst <- estCellPercent.DCQ(refExpr=smallLM22, geneExpr=fullLM22)
collapseCounts <- collapseCellTypes(cellCounts=cellEst)
```
<span id="page-7-0"></span>

### <span id="page-8-0"></span>Description

curExpr <- estCellCounts.nPass(sigMatrix, deconMatrices)

### Usage

```
estCellCounts.nPass(geneExpr, deconMatrices, method = "DCQ")
```
### Arguments

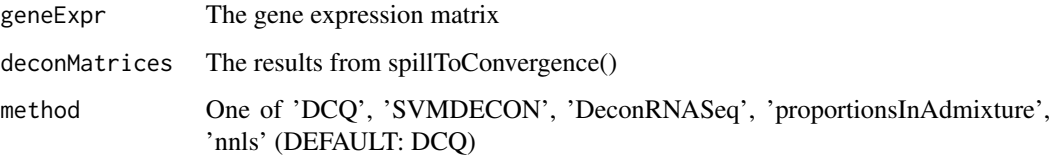

### Value

An estimate of cell counts

### Examples

```
#This toy example
library(ADAPTS)
fullLM22 <- ADAPTS::LM22[1:30, 1:4]
smallLM22 <- fullLM22[1:25,]
```
deconMatrices <- spillToConvergence(sigMatrix=smallLM22, geneExpr=fullLM22, nPasses=10) cellCounts <- estCellCounts.nPass(geneExpr=fullLM22, deconMatrices=deconMatrices, method='DCQ')

estCellPercent *Wrapper for deconvolution methods*

### Description

A wrapper function to call any of the estCellPercent functions Modified on June 16th 2021 to quantile normalize the geneExpr data to match refExpr Set preNormalize to FALSE for previous behavior.

### Usage

```
estCellPercent(
  refExpr,
  geneExpr,
  preNormalize = TRUE,
  verbose = TRUE,
  method = "DCQ",
  ...
\mathcal{L}
```
### Arguments

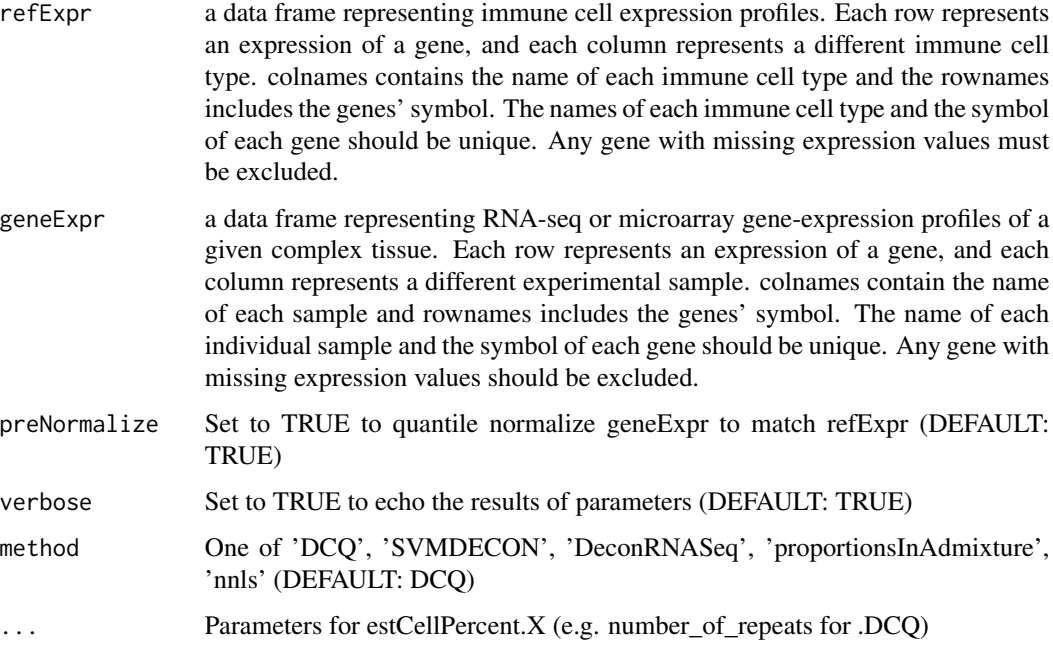

### Value

A matrix with cell type estimates for each samples

### Examples

```
#This toy example
library(ADAPTS)
fullLM22 <- ADAPTS::LM22[1:30, 1:4]
smallLM22 <- fullLM22[1:25,]
```
cellEst <- estCellPercent(refExpr=smallLM22, geneExpr=fullLM22, preNormalize=FALSE, verbose=TRUE)

<span id="page-10-0"></span>estCellPercent.DCQ *DCQ Deconvolution*

### Description

Use DCQ to estimate the cell count percentage Requires installation of package 'ComICS' To Do: Also report the standard deviation as a confidence metric

### Usage

```
estCellPercent.DCQ(
 refExpr,
 geneExpr,
 marker_set = NULL,
 number_of_repeats = 10,
 alpha = 0.05,
 lambda = 0.2)
```
### Arguments

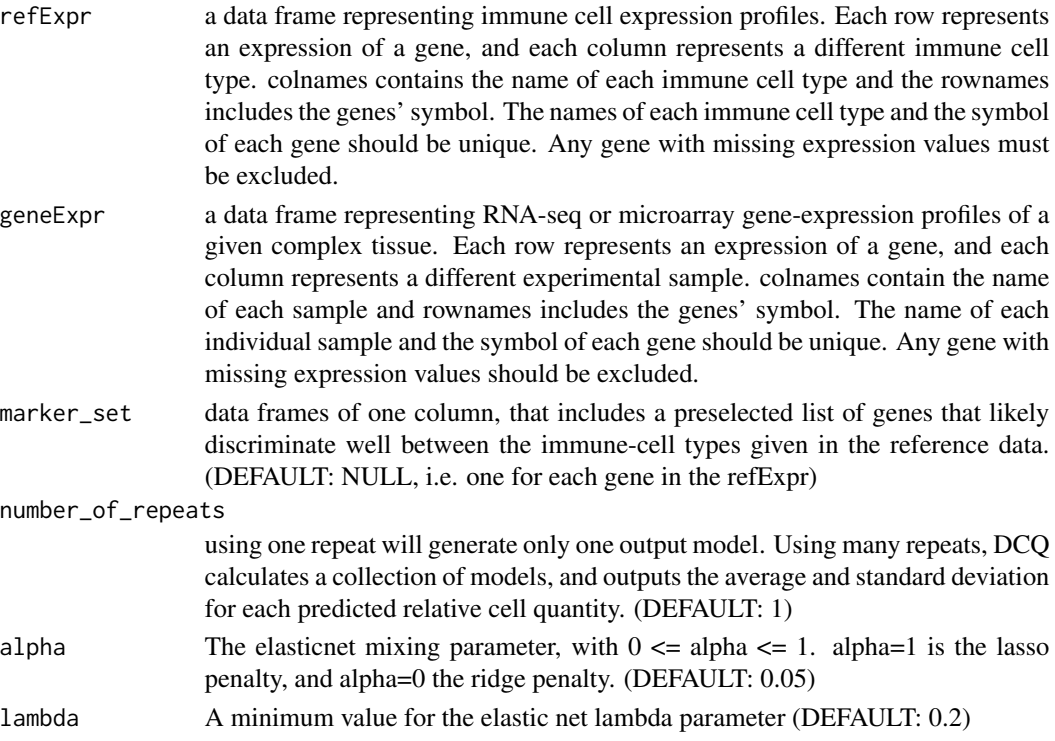

### Value

A matrix with cell type estimates for each samples

### <span id="page-11-0"></span>Examples

```
#This toy example
library(ADAPTS)
fullLM22 <- ADAPTS::LM22[1:30, 1:4]
smallLM22 <- fullLM22[1:25,]
```
cellEst <- estCellPercent.DCQ(refExpr=smallLM22, geneExpr=fullLM22)

estCellPercent.DeconRNASeq

*DeconRNASeq deconvolution*

### Description

Use DeconRNASeq to estimate the cell count percentage Performs with similar effectiveness as DCQ, but identifies different proportions of cell-types Requires installation of package 'DeconR-NASeq': source("https://bioconductor.org/biocLite.R") biocLite("DeconRNASeq")

<joseph.szustakowski@novartis.com> TGJDS (2013). DeconRNASeq: Deconvolution of Heterogeneous Tissue Samples for mRNA-Seq data. R package version 1.18.0.

cellEst <- estCellPercent.DeconRNASeq(refExpr, geneExpr, marker\_set=NULL)

### Usage

estCellPercent.DeconRNASeq(refExpr, geneExpr, marker\_set = NULL)

### Arguments

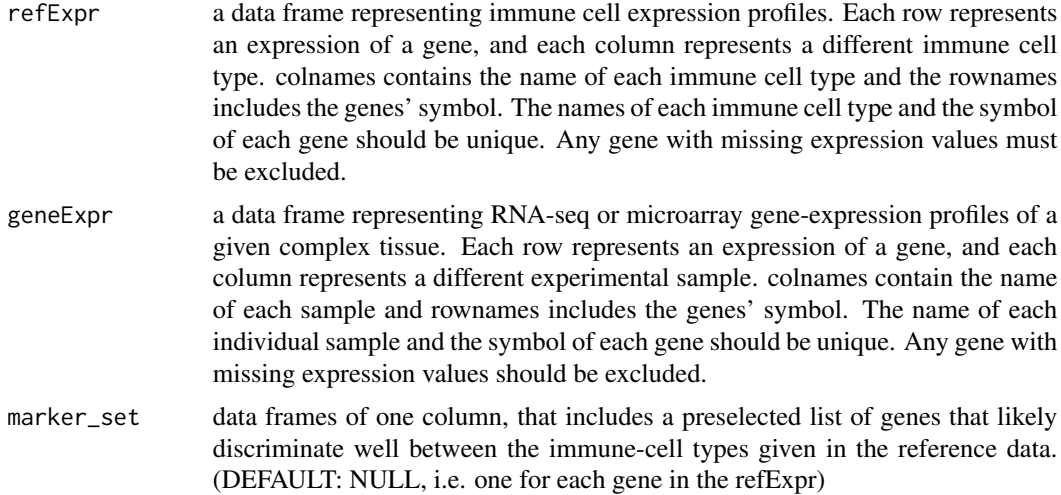

### Value

A matrix with cell type estimates for each samples

### <span id="page-12-0"></span>estCellPercent.nnls 13

### Examples

```
#This toy example, donttest due to performance issues in windows development build
library(ADAPTS)
fullLM22 <- ADAPTS::LM22[1:30, 1:4]
smallLM22 <- fullLM22[1:25,]
```
cellEst <- estCellPercent.DeconRNASeq(refExpr=smallLM22, geneExpr=fullLM22)

estCellPercent.nnls *Non-negative least squares deconvolution*

### Description

Use non-negative least squares regression to deconvolve a sample This is going to be to simple to be useful This might be more interesting if I used non-positive least squares to detect 'other'

### Usage

estCellPercent.nnls(refExpr, geneExpr)

### **Arguments**

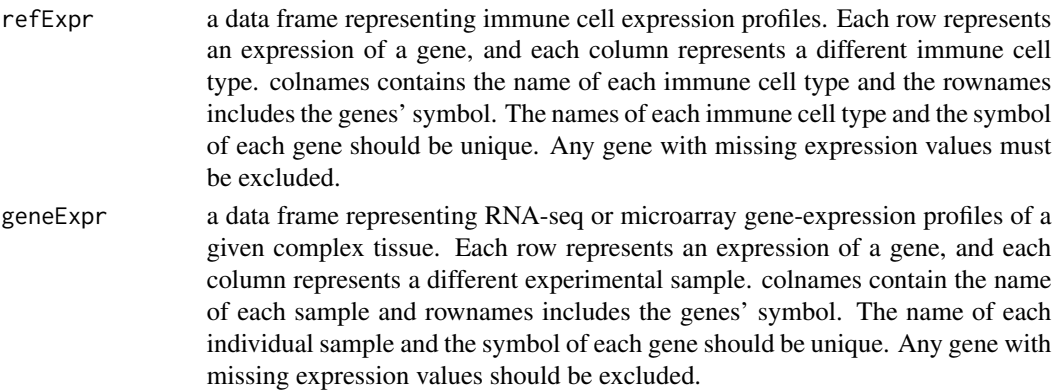

### Value

A matrix with cell type estimates for each samples

### Examples

```
#This toy example
library(ADAPTS)
fullLM22 <- ADAPTS::LM22[1:30, 1:4]
smallLM22 <- fullLM22[1:25,]
```
cellEst <- estCellPercent.nnls(refExpr=smallLM22, geneExpr=fullLM22)

<span id="page-13-0"></span>estCellPercent.proportionsInAdmixture

*WGCNA::proportionsInAdmixture deconvolution*

### Description

Use R function proportionsInAdmixture to estimate the cell count percentage Uses the 'WGCNA' package

cellEst <- estCellPercent.proportionsInAdmixture(refExpr)

### Usage

```
estCellPercent.proportionsInAdmixture(refExpr, geneExpr, marker_set = NULL)
```
### Arguments

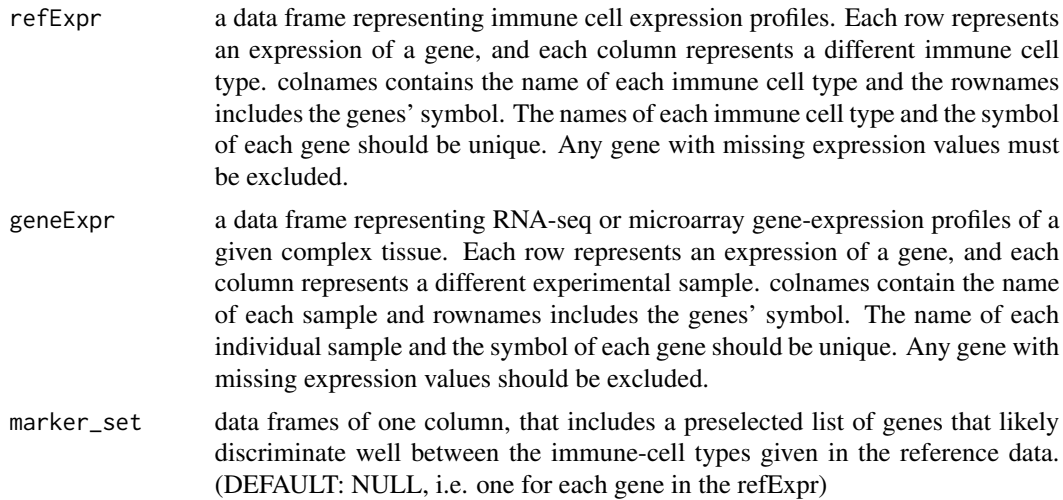

### Value

A matrix with cell type estimates for each samples

### Examples

```
#This toy example
library(ADAPTS)
fullLM22 <- ADAPTS::LM22[1:30, 1:4]
smallLM22 <- fullLM22[1:25,]
```
cellEst <- estCellPercent.proportionsInAdmixture(refExpr=smallLM22, geneExpr=fullLM22)

<span id="page-14-0"></span>estCellPercent.spillOver

*Estimate cell percentage from spillover*

### Description

Use a spillover matrix to deconvolve a samples

### Usage

```
estCellPercent.spillOver(spillExpr, refExpr, geneExpr, method = "DCQ", ...)
```
### Arguments

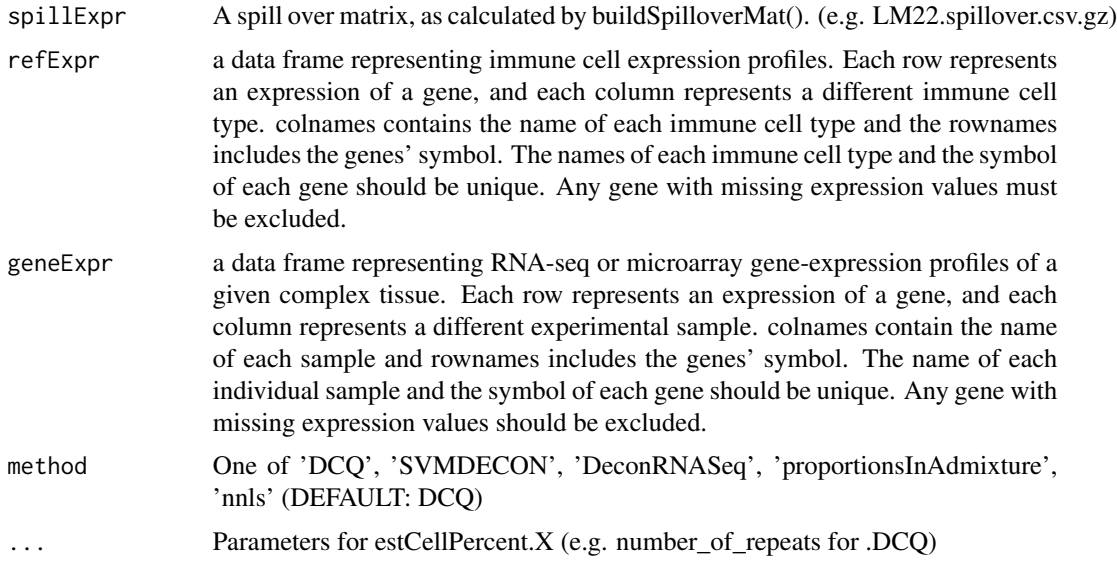

### Value

a matrix of estimate cell type percentages in samples

### Examples

```
#This toy example
library(ADAPTS)
fullLM22 <- ADAPTS::LM22[1:30, 1:4]
smallLM22 <- fullLM22[1:25,]
spillover <- buildSpilloverMat(refExpr=smallLM22, geneExpr=fullLM22)
cellEst <- estCellPercent.spillOver(spillExpr=spillover, refExpr=smallLM22, geneExpr=fullLM22)
```

```
estCellPercent.svmdecon
```
*SVMDECON deconvolution*

### Description

Use SVMDECON to estimate the cell count percentage Performs considerably worse in deconvolution than DCQ

cellEst <- estCellPercent.svmdecon(refExpr, geneExpr)

### Usage

```
estCellPercent.svmdecon(
  refExpr,
  geneExpr,
 marker_set = NULL,
 useOldVersion = F,
  progressBar = T
)
```
### Arguments

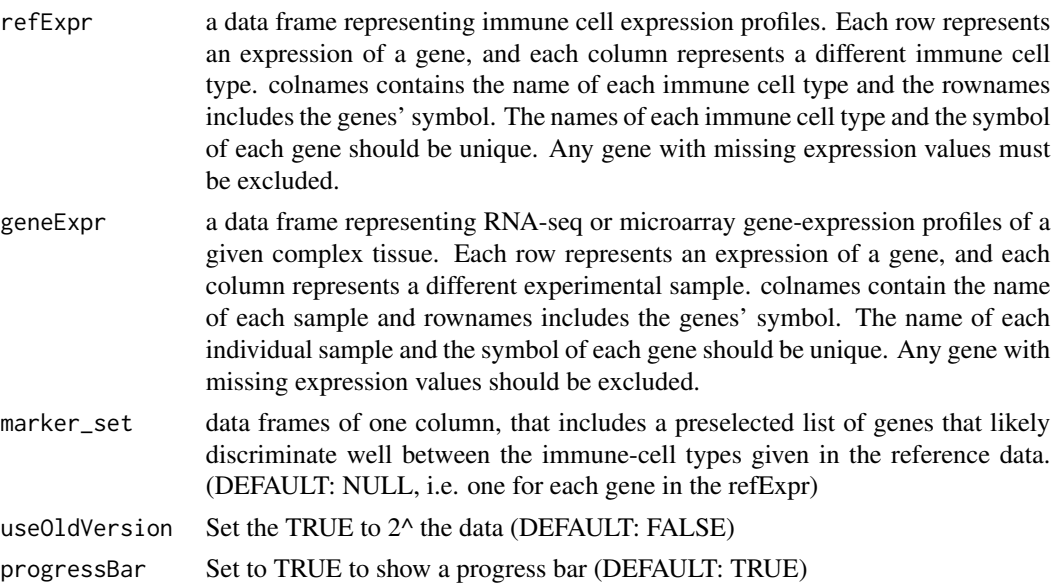

### Value

A matrix with cell type estimates for each samples #This toy example library(ADAPTS) fullLM22 <- ADAPTS::LM22[1:30, 1:4] smallLM22 <- fullLM22[1:25,]

cellEst <- estCellPercent.svmdecon(refExpr=smallLM22, geneExpr=fullLM22)

<span id="page-16-0"></span>findConvergenceIter *Find out at which iteration the results converge, i.e. the mean results are stable.*

### Description

Find out at which iteration the results converge, i.e. the mean results are stable.

### Usage

findConvergenceIter(curSeq, changePer = 1, winSize = 5)

### Arguments

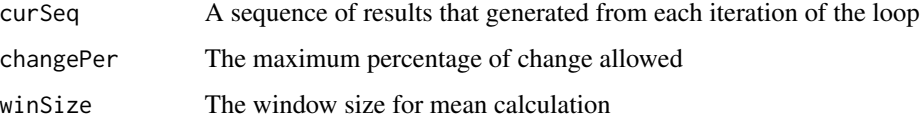

### Value

The minimum number of iterations needed for the results to converge

getF1mcc *Get f1 / mcc*

### Description

Get f1 / mcc and other accuracy measurements for binary predictions. Provide either an estimate and reference vector e.g. getF1mcc(estimate, reference) Or TPs, FPs, etc. e.g. getF1mcc(tps=3, fps=4, tns=7, fns=2)

### Usage

```
getF1mcc(
  estimate = NULL,
  reference = NULL,
  tps = NULL,fps = NULL,tns = NULL,
  fns = NULL
)
```
### <span id="page-17-0"></span>Arguments

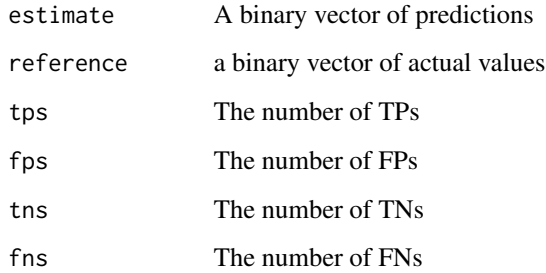

### Value

A vector with sensitivity, specificity, fpr, fdr, f1, agreement, p.value, mcc, and mcc.p

### Examples

```
estimates <- sample(c(runif(8), 0 ,0))
reference <- sample(c(runif(7), 0 , 0, 0))
accuracyStats <- getF1mcc(estimate=estimates>0, reference=reference>0)
```
getLM22cells *LM22 look up table*

### Description

Load a map of cell type names

### Usage

getLM22cells()

### Value

a map of cell types names

### Examples

cellMap <- getLM22cells()

<span id="page-18-0"></span>

### Description

Use ranger to select features and build a genesInSeed gene matrix

### Usage

```
gListFromRF(trainSet, oneCore = FALSE)
```
### Arguments

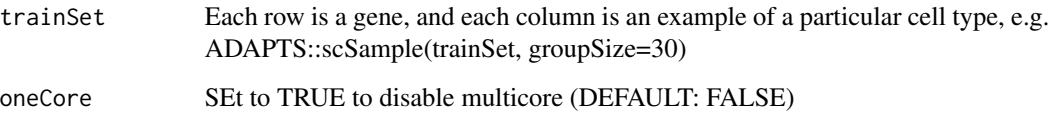

### Value

A cell specific geneList for ADAPTS::AugmentSigMatrix()

### Examples

```
library(ADAPTS)
ct1 <- runif(1000, 0, 100)
ct2 <- runif(1000, 0, 100)
dataMat <- cbind(ct1, ct1, ct1, ct1, ct1, ct1, ct2, ct2, ct2, ct2)
rownames(dataMat) <- make.names(rep('gene', nrow(dataMat)), unique=TRUE)
noise <- matrix(runif(nrow(dataMat)*ncol(dataMat), -2, 2), nrow = nrow(dataMat), byrow = TRUE)
dataMat <- dataMat + noise
gList <- gListFromRF(trainSet=dataMat, oneCore=TRUE)
```
hierarchicalClassify *Hierarchical Deconvolution*

### Description

Deconvolve cell types based on clusters detected by an n-pass spillover matrix

### Usage

```
hierarchicalClassify(
 sigMatrix,
 geneExpr,
 toPred,
 hierarchData = NULL,
 pdfDir = tempdir(),oneCore = FALSE,
 nPasses = 100,remZinf = TRUE,method = "DCQ",useRF = TRUE,incNonCluster = TRUE
)
```
### Arguments

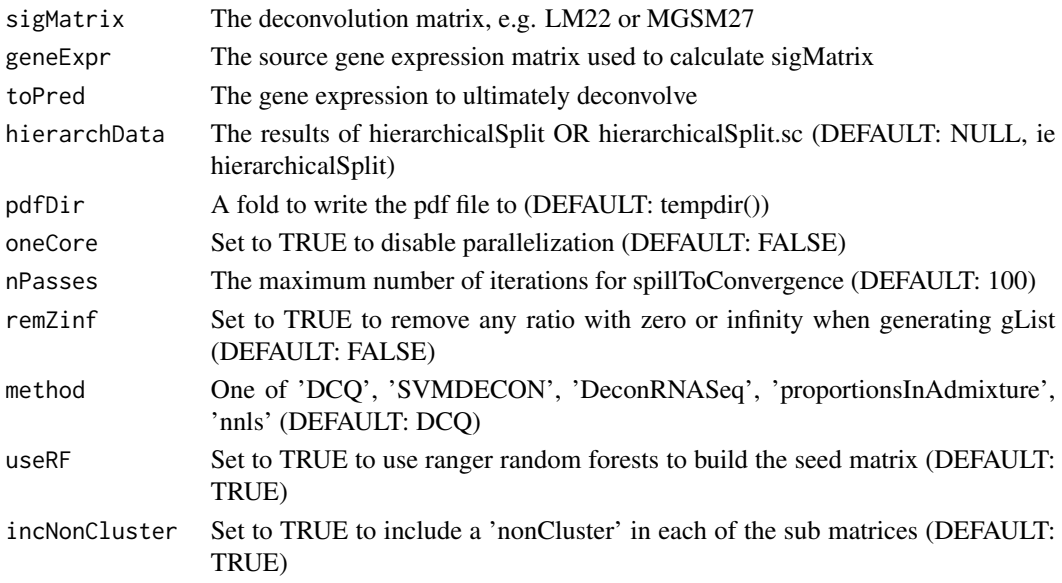

### Value

a matrix of cell counts

### Examples

```
#This toy example
library(ADAPTS)
fullLM22 <- ADAPTS::LM22[1:30, 1:4]
smallLM22 <- fullLM22[1:25,]
```
cellCounts <- hierarchicalClassify(sigMatrix=smallLM22, geneExpr=fullLM22, toPred=fullLM22, oneCore=TRUE, nPasses=10, method='DCQ')

<span id="page-20-0"></span>hierarchicalSplit *Build hierarchical cell clusters.*

### Description

Attempt to deconvolve cell types by building a hierarchy of cell types using spillToConvergence to determine cell types that are not signficantly different. First deconvolve those clusters of cell types. Deconvolution matrices are then built to separate the cell types that formerly could not be separated.

### Usage

```
hierarchicalSplit(
  sigMatrix,
  geneExpr,
 oneCore = FALSE,
 nPasses = 100,deconMatrices = NULL,
  remZinf = TRUE,method = "DCQ",useRF = TRUE,incNonCluster = TRUE
)
```
### Arguments

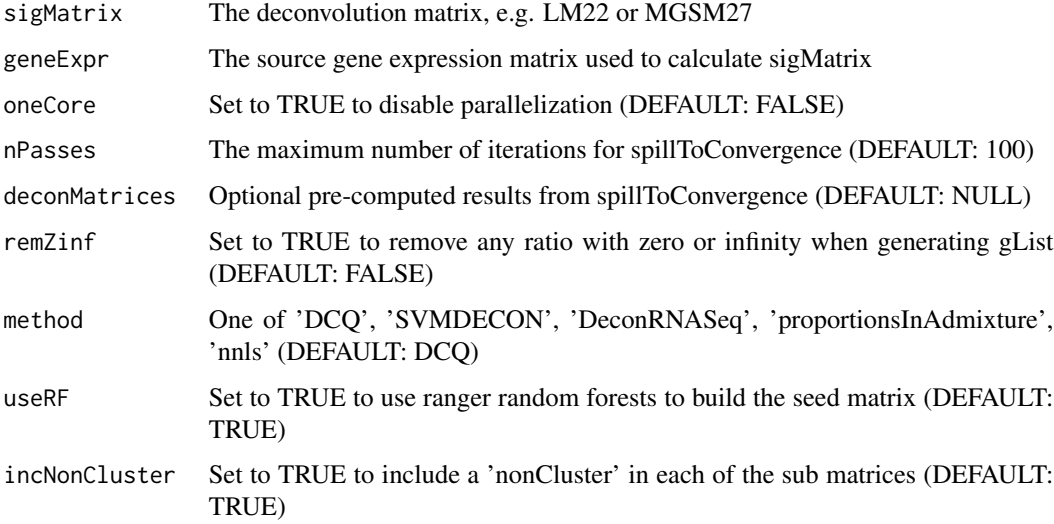

### Value

A list of clusters and a list of signature matrices for breaking those clusters

### Examples

```
#This toy example
library(ADAPTS)
fullLM22 <- ADAPTS::LM22[1:30, 1:4]
smallLM22 <- fullLM22[1:25,]
```
clusters <- hierarchicalSplit(sigMatrix=smallLM22, geneExpr=fullLM22, oneCore=TRUE, nPasses=10, deconMatrices=NULL, remZinf=TRUE, method='DCQ', useRF=TRUE, incNonCluster=TRUE)

Licenses *Licenses required by Celgene legal*

### Description

This software is covered by the MIT license. Celgene legal thought it was wise to break the license up into the two license files included in this list.

### Usage

```
data("Licenses")
```
### Format

A data frame with 0 observations on the following 2 variables.

x a numeric vector

y a numeric vector

### Source

https://www.r-project.org/Licenses/MIT

### Examples

```
data(Licenses)
str(Licenses)
```
<span id="page-21-0"></span>

<span id="page-22-0"></span>

### Description

Newman et al.'s 2015 22 leukocyte signature matrix.

### Usage

data("LM22")

### Format

A data frame with 547 observations on the following 22 variables.

B.cells.naive a numeric vector B.cells.memory a numeric vector Plasma.cells a numeric vector T.cells.CD8 a numeric vector T.cells.CD4.naive a numeric vector T.cells.CD4.memory.resting a numeric vector T.cells.CD4.memory.activated a numeric vector T.cells.follicular.helper a numeric vector T.cells.regulatory..Tregs. a numeric vector T.cells.gamma.delta a numeric vector NK.cells.resting a numeric vector NK.cells.activated a numeric vector Monocytes a numeric vector Macrophages.M0 a numeric vector Macrophages.M1 a numeric vector Macrophages.M2 a numeric vector Dendritic.cells.resting a numeric vector Dendritic.cells.activated a numeric vector Mast.cells.resting a numeric vector Mast.cells.activated a numeric vector Eosinophils a numeric vector Neutrophils a numeric vector

### Source

Newman, A. M. et al. Robust enumeration of cell subsets from tissue expression profiles. Nat. Methods 12, 453–457 (2015). https://media.nature.com/original/nature-assets/nmeth/journal/v12/n5/extref/nmeth.3337- S2.xls

### Examples

data(LM22) heatmap(as.matrix(LM22))

loadMGSM27 *Load MGSM27*

### Description

Load the MGSM27 signature matrix

### Usage

loadMGSM27()

### Value

The MGSM27 signature matrix from Identifying a High-risk Cellular Signature in the Multiple Myeloma Bone Marrow Microenvironment

### Examples

MGSM27 <- loadMGSM27()

loadModMap *LM22 to xCell LUT*

### Description

Load the LM22 xCell map

### Usage

loadModMap()

### Value

A map between xCell cell type names and LM22 cell type names

### Examples

xcellMap <- loadModMap()

<span id="page-23-0"></span>

<span id="page-24-0"></span>loopTillConvergence *Loop testAllSigMatrices until convergence*

### Description

Iteratively call testAllSigMatrices numLoops times with the option to fast stop if correlation, correlation spear, mae and rmse all converge

### Usage

```
loopTillConvergence(
  numLoops,
  fastStop,
  exprData,
  changePer,
  handMetaCluster,
  testOnHalf,
  condTol = 1.01)
```
### Arguments

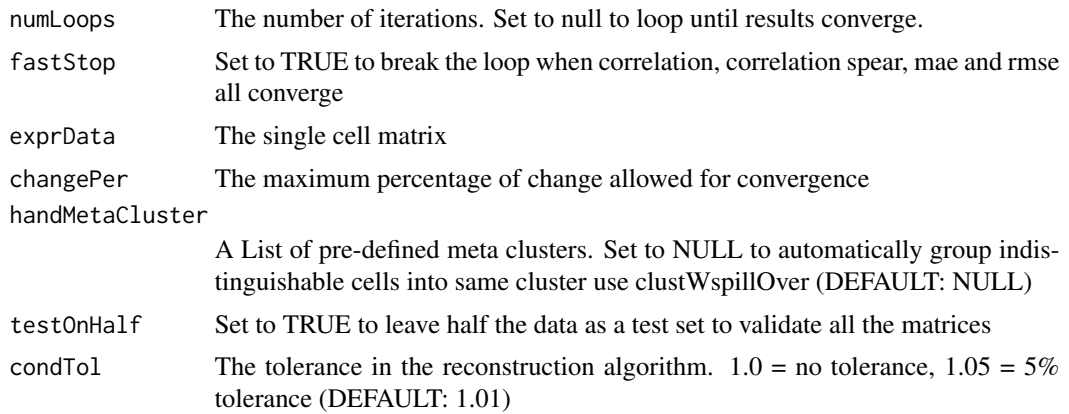

### Value

A list of results generated from all the iterative calls of testAllSigMatrices

### Examples

```
ct1 <- runif(1000, 0, 100)
ct2 <- runif(1000, 0, 100)
ct3 <- runif(1000, 0, 100)
ct4 <- runif(1000, 0, 100)
dataMat <- cbind(ct1, ct1, ct1, ct1, ct1, ct1, ct2, ct2, ct2, ct2, ct3, ct3, ct3,ct3,ct4,ct4)
rownames(dataMat) <- make.names(rep('gene', nrow(dataMat)), unique=TRUE)
```

```
noise <- matrix(runif(nrow(dataMat)*ncol(dataMat), -2, 2), nrow = nrow(dataMat), byrow = TRUE)
dataMat <- dataMat + noise
#options(mc.cores=2)
# This is a meta-function that calls other functions,
# The execution speed is too slow for the CRAN automated check
#loopTillConvergence(numLoops=10, fastStop=TRUE, exprData=dataMat,
# changePer=10,handMetaCluster=NULL, testOnHalf=TRUE)
```
matrixToGenelist *Make a GSVA genelist*

### Description

Provide a gList and signature matrix with matched cell types to get signatures gene lists for GSVA and similar algorithms. gList=NULL select highest genes for each cell type, minimum of 3.

### Usage

```
matrixToGenelist(sigMat, gList = NULL)
```
### Arguments

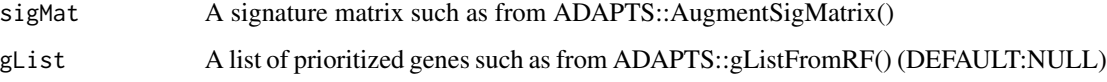

### Value

A list of genes for each cell types musually in sigMat and gList

### Examples

```
library(ADAPTS)
ct1 <- runif(1000, 0, 100)
ct2 <- runif(1000, 0, 100)
dataMat <- cbind(ct1, ct1, ct1, ct1, ct1, ct1, ct2, ct2, ct2, ct2)
rownames(dataMat) <- make.names(rep('gene', nrow(dataMat)), unique=TRUE)
noise <- matrix(runif(nrow(dataMat)*ncol(dataMat), -2, 2), nrow = nrow(dataMat), byrow = TRUE)
dataMat <- dataMat + noise
gList <- ADAPTS::gListFromRF(trainSet=dataMat, oneCore=TRUE)
newSigMat <- ADAPTS::buildSeed(trainSet=dataMat, plotIt=FALSE)
geneLists <- matrixToGenelist(sigMat=newSigMat, gList=gList)
```
<span id="page-25-0"></span>

<span id="page-26-0"></span>

### Description

Calculate the mean and the standard deviation of the results from all the iterations, and also test for convergence by

Calculate the mean and the standard deviation of the results from all the iterations, and also test for convergence by

### Usage

meanResults(allResList, changePer = 1)

### Arguments

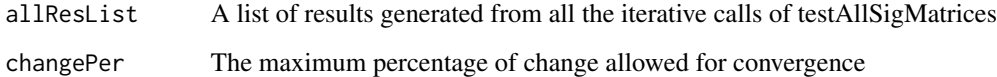

### Value

The mean and standard deviation of all the results, along with the number of iterations needed for the results to converge. A meta analysis for the results from multiple iterations

The mean and standard deviation of all the results, along with the number of iterations needed for the results to converge.

MGSM27 *Myeloma Genome Signature Matrix 27*

### Description

Newman et al's 2015 plus 5 myeloma specific cell types. Osteoclasts, Adipocytes, Osteoblasts, Multiple Myeloma Plasma Cells, and Plasma Memory Cells

### Usage

data("MGSM27")

A data frame with 601 observations on the following 27 variables.

B.cells.naive a numeric vector

B.cells.memory a numeric vector

Plasma.cells a numeric vector

T.cells.CD8 a numeric vector

T.cells.CD4.naive a numeric vector

T.cells.CD4.memory.resting a numeric vector

T.cells.CD4.memory.activated a numeric vector

T.cells.follicular.helper a numeric vector

T.cells.regulatory..Tregs. a numeric vector

T.cells.gamma.delta a numeric vector

NK.cells.resting a numeric vector

NK.cells.activated a numeric vector

Monocytes a numeric vector

Macrophages.M0 a numeric vector

Macrophages.M1 a numeric vector

Macrophages.M2 a numeric vector

Dendritic.cells.resting a numeric vector

Dendritic.cells.activated a numeric vector

Mast.cells.resting a numeric vector

Mast.cells.activated a numeric vector

Eosinophils a numeric vector

Neutrophils a numeric vector

MM.plasma.cell a numeric vector

osteoblast a numeric vector

osteoclast a numeric vector

PlasmaMemory a numeric vector

adipocyte a numeric vector

### Details

MGSM27 as constructed for Identifying a High-risk Cellular Signature in the Multiple Myeloma Bone Marrow Microenvironment.

### Source

https://www.ebi.ac.uk/arrayexpress/experiments/E-MTAB-3732/ https://www.ebi.ac.uk/arrayexpress/experiments/E-MEXP-3711/ https://www.ebi.ac.uk/arrayexpress/experiments/E-MTAB-4152/

### <span id="page-28-0"></span>missForest.par 29

### Examples

```
data(MGSM27)
heatmap(as.matrix(MGSM27))
```
missForest.par *Use parallel missForest to impute missing values.*

### Description

This wrapper is helpful because missForest crashes if you have more cores than variables. This will default to no parellelization for Windows

newMatrix <- missForest.par(dataMat)

### Usage

```
missForest.par(dataMat, parallelize = "variables")
```
### Arguments

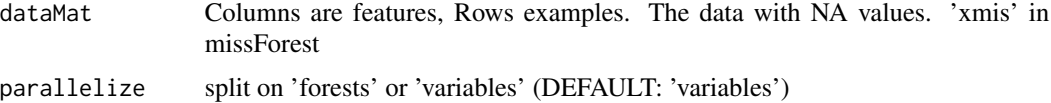

### Value

a matrix including imputed values

### Examples

```
library(ADAPTS)
LM22 <- ADAPTS::LM22
LM22[2,3] <- as.numeric(NA) #Make some missing data to impute
LM22.imp <- missForest.par(LM22)
```
plotKappas *Plot condition numbers*

### Description

Plot the condition numbers during the growing and shrinking of signature matrices.

bonusPoints <- data.frame(legText = c('Unagumented Signature Matrix', 'Minimum Smoothed Condition Number', 'Best Augmented Signature Matrix'), pchs =  $c('o', 'x', 'x')$ , cols =  $c('red', 'x')$ 'purple', 'blue'), kappa =  $c(10, 15, 20)$ , nGene =  $c(5, 10, 15)$ )

### Usage

```
plotKappas(
  kappas,
  nGenes,
  smData = NULL,
  titleStr = "Shrink Signature Matrix",
  bonusPoints = NULL,
 maxCond = 100)
```
### Arguments

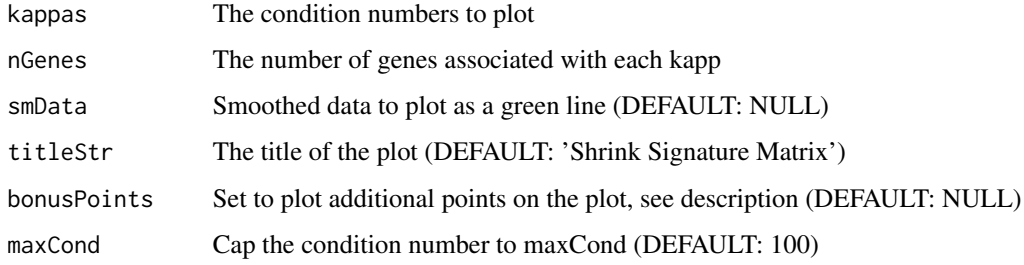

### Value

a matrix including imputed values

### Examples

```
nGenes <- 1:300
kappas <- log(abs(nGenes-250))
kappas[is.infinite(kappas)] <- 0
kappas <- kappas+runif(300, 0, 1)
smData <- stats::smooth(kappas)
bonusPoints <- data.frame(legText = 'Minimum Smoothed ', pchs='x', cols='purple',
kappa=min(smData), nGenes=nGenes[which.min(smData)])
plotKappas(kappas=kappas, nGenes=nGenes, smData=smData, bonusPoints=bonusPoints, maxCond=100)
```
rankByT *Rank genes for each cell type*

### Description

Use a t-test to rank to features for each cell type gList <- rankByT(geneExpr, qCut=0.3)

<span id="page-29-0"></span>

### $rankByT$  31

### Usage

```
rankByT(
  geneExpr,
  qCut = 0.3,
  oneCore = FALSE,
  secondPval = TRUE,
  remZinf = FALSE,reqRatGT1 = FALSE
\mathcal{L}
```
### Arguments

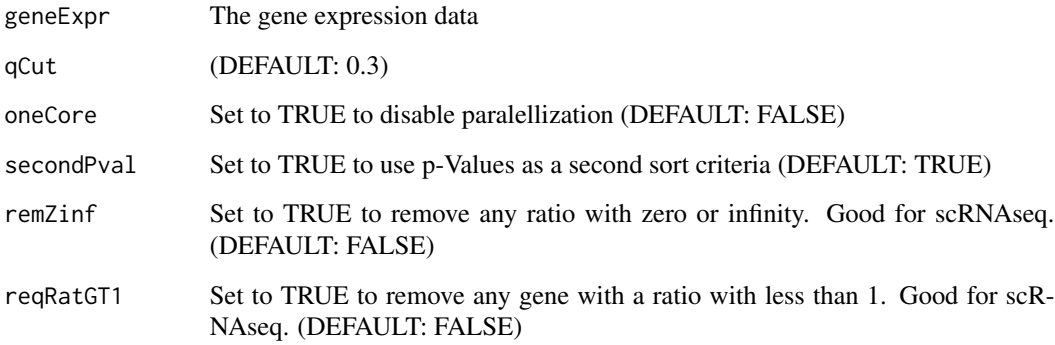

### Value

a list of cell types with data frames ranking genes

### Examples

```
#This toy example treats the LM22 deconvolution matrix as if it were all of the data
# For a real example, look at the vignette or comments in exprData, fullLM22, small LM22
library(ADAPTS)
fullLM22 <- ADAPTS::LM22[1:200, 1:8]
#Make a fake signature matrix out of 100 genes and the first 8 cell types
smallLM22 <- fullLM22[1:100, 1:8]
#Make fake data representing two replicates of purified Mast.cells
exprData <- ADAPTS::LM22[1:200, c("Mast.cells.resting","Mast.cells.activated")]
colnames(exprData) <- c("Mast.cells", "Mast.cells")
#Fake source data with replicates for all purified cell types.
```

```
# Note in this fake data set, many cell types have exactly one replicate
fakeAllData <- cbind(fullLM22, as.data.frame(exprData))
gList <- rankByT(geneExpr = fakeAllData, qCut=0.3, oneCore=TRUE, reqRatGT1=FALSE)
```
### Description

With the ADAPTSdata packge, it will use the full LM22 data matrix and add a few additional genes to cover osteoblasts, osteoclasts, Plasma.memory, MM. In many ways this is just a convenient wrapper for AugmentSigMatrix that calculates and caches a gList.

### Usage

```
remakeLM22p(
  exprData,
  fullLM22,
  smallLM22 = NULL,
 plotToPDF = TRUE,
  condTol = 1.01,postNorm = TRUE,
  autoDetectMin = FALSE,
 pdfDir = tempdir(),oneCore = FALSE,
  cache_gList = TRUE
)
```
### Arguments

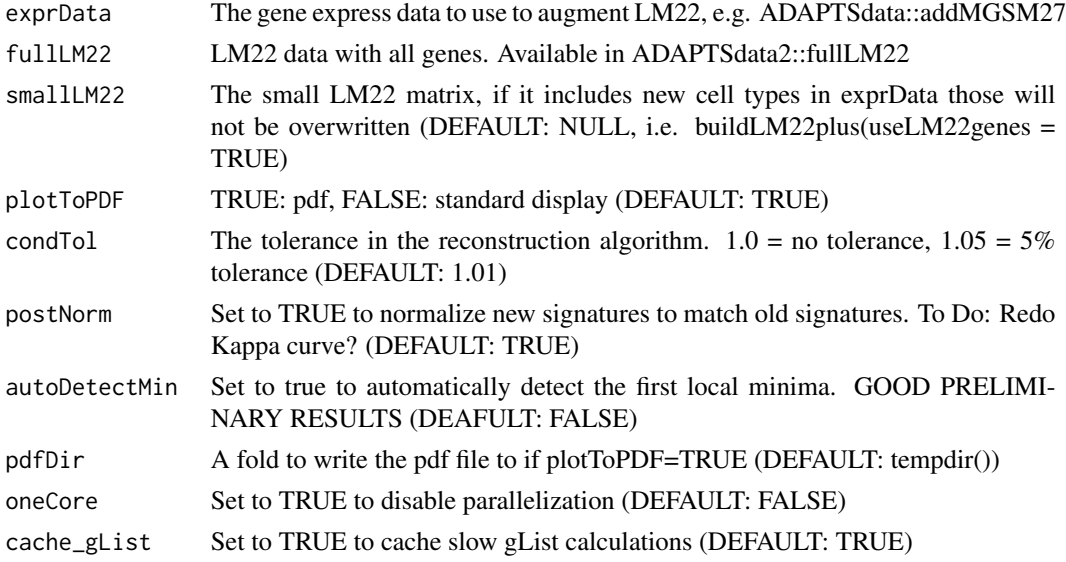

### Value

a cell type signature matrix

### <span id="page-32-0"></span>scSample 33

### Examples

```
#This toy example treats the LM22 deconvolution matrix as if it were all of the data
# For a real example, look at the vignette or comments in exprData, fullLM22, small LM22
library(ADAPTS)
fullLM22 <- ADAPTS::LM22[1:200, 1:8]
#Make a fake signature matrix out of 100 genes and the first 8 cell types
smallLM22 <- fullLM22[1:100, 1:8]
#Make fake data representing two replicates of purified Mast.cells types
exprData <- ADAPTS::LM22[1:200, c("Mast.cells.resting","Mast.cells.activated")]
colnames(exprData) <- c("Mast.cells", "Mast.cells")
newSig <- remakeLM22p(exprData=exprData, fullLM22=fullLM22, smallLM22=smallLM22,
    plotToPDF=FALSE, oneCore=TRUE, cache_gList=FALSE)
```
scSample *Build groupSize pools according to cellIDs*

### Description

This function is intended to collapse many single cells into 3 (groupsize) groups with the average count across all cells in each of the groups. These groups can then be used to perform a t-test (for example) between the 3 groups of CellX with 3 groups of CellY

### Usage

```
scSample(
 RNAcounts,
 cellIDs = colnames(RNAcounts),
 groupSize = 3,
 randomize = TRUE,
 mc.cores = 1
)
```
### **Arguments**

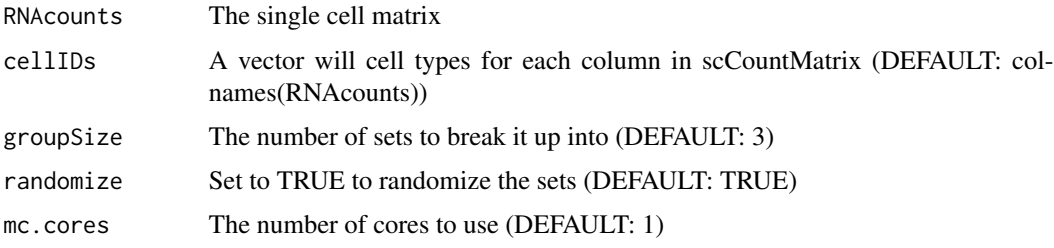

### Value

a list with a multiple sets

### <span id="page-33-0"></span>Examples

```
RNAcounts <- matrix(0, nrow=10, ncol=100)
rownames(RNAcounts) <- make.names(rep('Gene', nrow(RNAcounts)), unique=TRUE)
colnames(RNAcounts) <- make.names(c('CellX', rep('CellY', 39),
rep('CellZ', 30), rep('CellB', 30)), unique=TRUE)
RNAcounts[, grepl('CellY', colnames(RNAcounts))] <- 1
RNAcounts[, grepl('CellZ', colnames(RNAcounts))] <- 2
RNAcounts[, grepl('CellB', colnames(RNAcounts))] <- 3
scSample(RNAcounts, groupSize=3)
```
shrinkByKappa *Calculate conditions numbers for signature subsets*

### Description

Remove genes by chunks by picking those the most improve the condition number. Will set any infinite condition numbers to max(kappas[!is.infinite(kappas)])+1 Return the condition numbers with their gene lists

### Usage

```
shrinkByKappa(
  sigMatrix,
  numChunks = NULL,
 verbose = TRUE,
 plotIt = TRUE,
  singleCore = FALSE,
  fastStop = TRUE
)
```
### Arguments

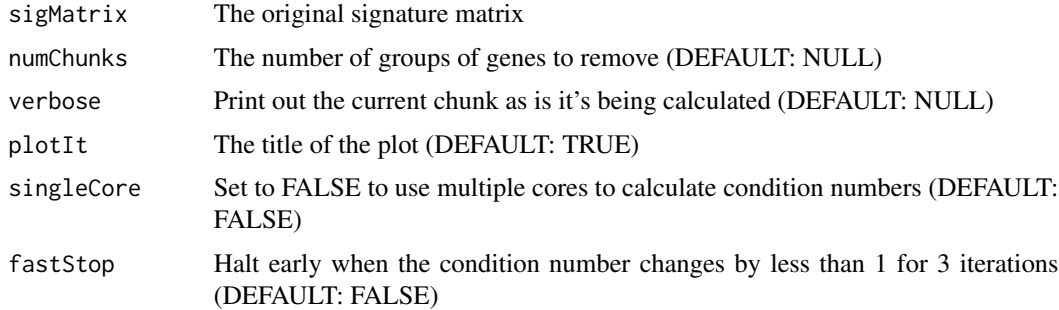

### Value

A list with condition numbers and gene lists

### <span id="page-34-0"></span>shrinkSigMatrix 35

### Examples

```
library(ADAPTS)
LM22 <- ADAPTS::LM22
sigGenesList <- shrinkByKappa(sigMatrix=LM22[1:100,1:5], numChunks=4,
verbose=FALSE, plotIt=FALSE, singleCore=TRUE, fastStop=TRUE)
```
shrinkSigMatrix *Shrink a signature matrix*

### Description

Use shrinkByKappa and automatic minima detection to reduce a signature matrix. Select the new signature matrix with the minima and the maximum number of genes. There is an inherent difficult in that the condition number will tend to have a second peak at a relatively small number of genes, and then crash so that smallest condition number has more or less one gene.

By default, the algorithm will tend to pick the detected minima with the largest nubmer of genes. aggressiveMin=TRUE will try to find the minimum number of genes that has more genes than the maxima at the smallest number of genes

### Usage

```
shrinkSigMatrix(
  sigMatrix,
  numChunks = 100,
  verbose = FALSE,
  plotIt = FALSE,aggressiveMin = TRUE,
  sigGenesList = NULL,
  singleCore = FALSE,
  fastStop = TRUE)
```
### Arguments

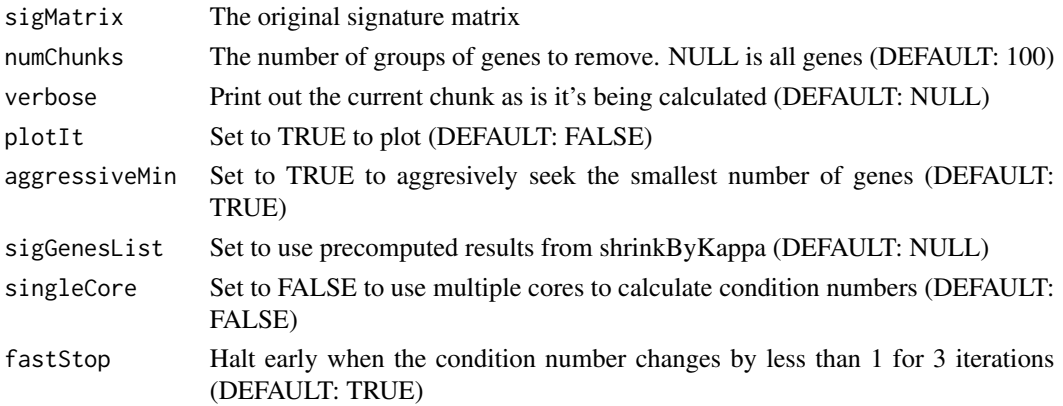

### Value

A list with condition numbers and gene lists

### Examples

```
library(ADAPTS)
LM22 <- ADAPTS::LM22
newSigMat <- shrinkSigMatrix(sigMatrix=LM22[1:100,1:5], numChunks=4, verbose=FALSE,
plotIt=FALSE, aggressiveMin=TRUE, sigGenesList=NULL, singleCore=TRUE, fastStop=FALSE)
```
spillToConvergence *Spillover to convergence*

### Description

Build an n-pass spillover matrix, continuing until the results converge into clusters of cell types deconMatrices <- spillToConvergence(sigMatrix, geneExpr, 100, FALSE, TRUE)

### Usage

```
spillToConvergence(
 sigMatrix,
 geneExpr,
 nPasses = 100,plotIt = FALSE,imputNAs = FALSE,
 method = "DCQ"
```
)

### Arguments

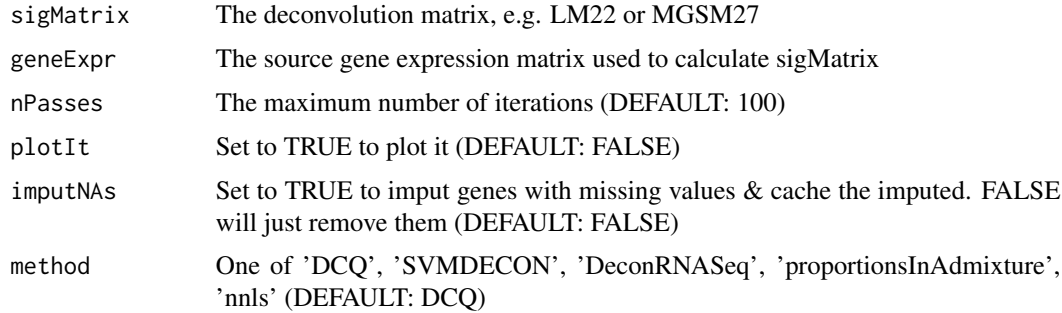

### Value

A list of signature matrices

<span id="page-35-0"></span>

### <span id="page-36-0"></span>splitSCdata 37

### Examples

#This toy example library(ADAPTS) fullLM22 <- ADAPTS::LM22[1:30, 1:4] smallLM22 <- fullLM22[1:25,]

deconMatrices <- spillToConvergence(sigMatrix=smallLM22, geneExpr=fullLM22, nPasses=10, plotIt=TRUE)

splitSCdata *Split a single cell dataset into multiple sets*

### Description

Take a matrix of single cell data with genes as rows and each column corresponding to a single cells. Break it up into rougly equal subsets, taking care to make sure that each cell type is represented in each set if possible

### Usage

```
splitSCdata(
  RNAcounts,
  cellIDs = colnames(RNAcounts),
 numSets = 3,
  verbose = TRUE,
  randomize = TRUE
\mathcal{L}
```
### Arguments

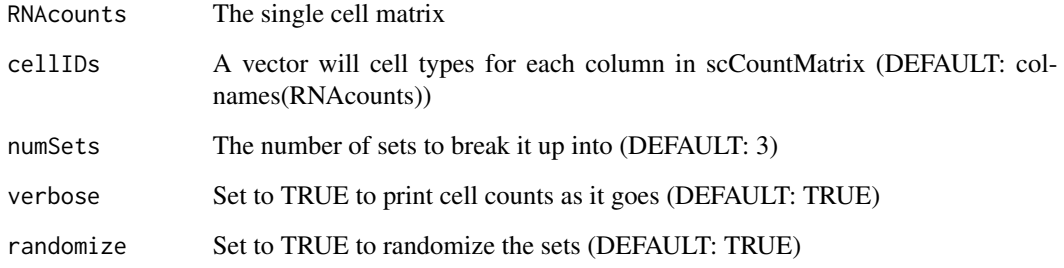

### Value

a list with a multiple sets

### Examples

```
RNAcounts <- matrix(0, nrow=10, ncol=30)
rownames(RNAcounts) <- make.names(rep('Gene', nrow(RNAcounts)), unique=TRUE)
colnames(RNAcounts) <- make.names(c('CellX', rep('CellY', 9),
rep('CellZ', 10), rep('CellB', 10)), unique=TRUE)
RNAcounts[, grepl('CellY', colnames(RNAcounts))] <- 1
RNAcounts[, grepl('CellZ', colnames(RNAcounts))] <- 2
RNAcounts[, grepl('CellB', colnames(RNAcounts))] <- 3
splitSCdata(RNAcounts, numSets=3)
```
SVMDECON *Support vector machine deconvolution*

### **Description**

Use SVMDECONV to estimate the cell count percentage David L Gibbs, dgibbs@systemsbiology.org June 9, 2017

v-SVR is applied with a linear kernel to solve for f, and the best result from three values of  $v = 0.25$ , 0.5, 0.75 is saved, where 'best' is defined as the lowest root mean squared error between m and the deconvolution result, f x B.

Our current implementation executes v-SVR using the 'svm' function in the R package, 'e1071'.

w2 <- SVMDECON(m, B)

### Usage

SVMDECON(m, B)

### Arguments

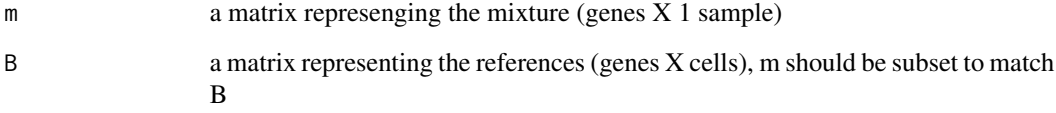

### Value

A matrix with cell type estimates for each samples

<span id="page-37-0"></span>

<span id="page-38-0"></span>testAllSigMatrices *Generate all the signature matrices one time with the option to leave out half of the data as a test set*

### Description

This wrapper is helpful for repetitively matrix generation. It generates seed matrix, all-gene matrix, augmented matrix, shrunk matrix, and all the clustered matrices in one call.

### Usage

```
testAllSigMatrices(
  exprData,
  randomize = TRUE,
  skipShrink = FALSE,
 proportional = FALSE,
  handMetaCluster = NULL,
  testOnHalf = TRUE,
  condTol = 1.01,numChunks = 100,
 plotIt = TRUE,
  fastStop = TRUE,singleCore = TRUE
\mathcal{L}
```
### Arguments

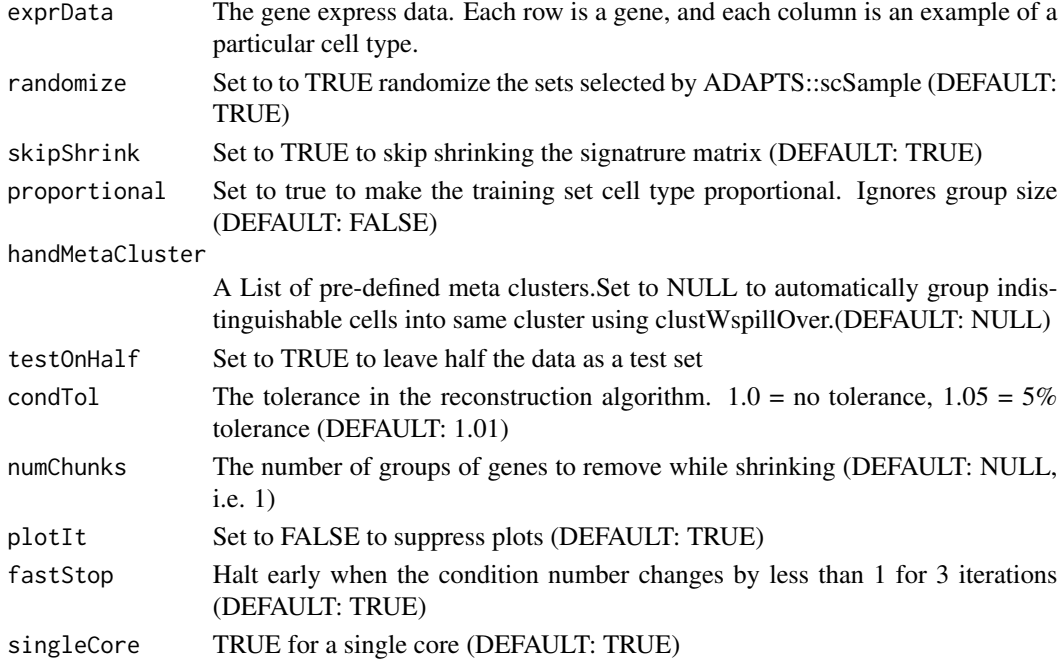

### <span id="page-39-0"></span>Value

A list of results including prediction accuracy and cell enrichment

### Examples

```
ct1 <- runif(1000, 0, 100)
ct2 <- runif(1000, 0, 100)
ct3 <- runif(1000, 0, 100)
ct4 <- runif(1000, 0, 100)
dataMat <- cbind(ct1, ct1, ct1, ct1, ct1, ct1, ct2, ct2, ct2, ct2, ct3, ct3, ct3,ct3,ct4,ct4)
rownames(dataMat) <- make.names(rep('gene', nrow(dataMat)), unique=TRUE)
noise <- matrix(runif(nrow(dataMat)*ncol(dataMat), -2, 2), nrow = nrow(dataMat), byrow = TRUE)
dataMat <- dataMat + noise
metaList <- list()
colnames(dataMat) <- sub('\\..*','', colnames(dataMat))
metaList[[1]] <- c(unique(colnames(dataMat))[1]) #Cell Type 1
metaList[[2]] <- c(unique(colnames(dataMat))[2]) #Cell Type 2
metaList[[3]] <- c(unique(colnames(dataMat))[3]) #Cell Type 3
metaList[[4]] <- c(unique(colnames(dataMat))[4:length(unique(colnames(dataMat)))]) #Cell Type 4
#options(mc.cores=2)
# This is a meta-function that calls other functions,
# The execution speed is too slow for the CRAN automated check
#testAllSigMatrices(exprData=dataMat, randomize = TRUE, skipShrink=FALSE,
# proportional=FALSE, handMetaCluster=metaList, testOnHalf=TRUE, numChunks=NULL)
```
weightNorm *SVMDECONV helper function*

### Description

Use weightNorm to normalize the SVM weights. Used for SVMDECONV

w1 <- weightNorm(w)

### Usage

weightNorm(w)

### Arguments

w The weight vector from fitting an SVM, something like something like t(fit1\$coefs)  $\%$  \*% fit1\$SV, where fit comes from <- svm(m~B, nu=0.25, kernel="linear"))

### Value

a weight vector

# <span id="page-40-0"></span>Index

∗ datasets Licenses, [22](#page-21-0) LM22, [23](#page-22-0) MGSM27, [27](#page-26-0) AugmentSigMatrix, [3](#page-2-0) buildSeed, [4](#page-3-0) buildSpilloverMat, [6](#page-5-0) calcAcc, [6](#page-5-0) clustWspillOver, [7](#page-6-0) collapseCellTypes, [8](#page-7-0) estCellCounts.nPass, [9](#page-8-0) estCellPercent, [9](#page-8-0) estCellPercent.DCQ, [11](#page-10-0) estCellPercent.DeconRNASeq, [12](#page-11-0) estCellPercent.nnls, [13](#page-12-0) estCellPercent.proportionsInAdmixture, [14](#page-13-0) estCellPercent.spillOver, [15](#page-14-0) estCellPercent.svmdecon, [16](#page-15-0) findConvergenceIter, [17](#page-16-0) getF1mcc, [17](#page-16-0) getLM22cells, [18](#page-17-0) gListFromRF, [19](#page-18-0) hierarchicalClassify, [19](#page-18-0) hierarchicalSplit, [21](#page-20-0) Licenses, [22](#page-21-0) LM22, [23](#page-22-0) loadMGSM27, [24](#page-23-0) loadModMap, [24](#page-23-0) loopTillConvergence, [25](#page-24-0) matrixToGenelist, [26](#page-25-0)

meanResults, [27](#page-26-0)

MGSM27, [27](#page-26-0) missForest.par, [29](#page-28-0)

plotKappas, [29](#page-28-0)

rankByT, [30](#page-29-0) remakeLM22p, [32](#page-31-0)

scSample, [33](#page-32-0) shrinkByKappa, [34](#page-33-0) shrinkSigMatrix, [35](#page-34-0) spillToConvergence, [36](#page-35-0) splitSCdata, [37](#page-36-0) SVMDECON, [38](#page-37-0)

testAllSigMatrices, [39](#page-38-0)

weightNorm, [40](#page-39-0)